Принято педагогическим советом Утверждено: МБОУ СОШ № 29 Директор МБОУ СОШ № 29 протокол № 5 от 30.12.2021 **...** 3.П. Ягудина

Приказ № 1025 от 30.12.2021 г.  **Сертификат: 6FDA 26B0 9846 6026 7645 4A25 C501 E5E4 6609 2BAC ОИВ : Федеральное казначейство Владелец: Ягудина Зоя Прокофьевна Директор МБОУ СОШ № 29 станицы Петровской МО Славянский район Действителен:** с 04 августа 2021 г. по 04 ноября 2022г.

### **ПОЛОЖЕНИЕ**

 **о ведении электронных классных журналов в МБОУ СОШ № 29**

# **I. Общие положения**

1.1. Положение о работе с электронным журналом в автоматизированной системе управления «Сетевой город. Образование» в муниципальном бюджетном общеобразовательном учреждении средней общеобразовательной школе № 29 имени Героя Советского Союза П.С. Кузуба станицы Петровской муниципального образования Славянский район (далее МБОУ СОШ № 29) разработано в соответствии с Федеральным законом от 29.12.2012 г. № 273-ФЗ «Об образовании в Российской Федерации» на основе Устава школы. **• ПОДПИСЬ ПОДПИСЬ ПОДГИСНИЕ СОСТАВЛЯЕТ РЕГЛАМЕНТИЕ СО ПОДГИСАНИЕ СО ВРЕМЯЕТ РЕГЛАМЕНТИЕ СО ПОДГИСТВОВАТИ СОБАЗ НА ПОДГИСТВОВАТИ СО ПОДГИСТВОВАТИ СО ПОДГИСТВОВАТИ СО ПОДГИСТВОВАТИ СО ПОДГИСТВОВАТИ СО ПОДГИСУ С ПОДГИСЬ ДО** 

1.2. Данное Положение устанавливает единые требования по ведению электронного журнала успеваемости (далее ЭЖ).

1.3. Электронный журнал является государственным нормативно-финансовым документом. Ведение электронного журнала является обязательным для каждого учителя-предметника и классного руководителя школы.

1.4. ЭЖ школы служит для решения следующих задач:

1.4.1. Хранение в электронном виде данных об успеваемости, посещаемости обучающихся школы, теме проведенного занятия, домашнем и прочем задании.

1.4.2. Вывод информации, хранящейся в базе данных, на бумажный носитель для оформления в виде документа в соответствии с требованиями Российского законодательства.

1.4.3. Создание единой базы календарно-тематического планирования по всем учебным предметам и параллелям классов.

1.4.4. Оперативный доступ к оценкам, тематике, домашним и прочим заданиям за весь период ведения журнала, по всем предметам, в любое время всем участникам образовательного процесса – родителям (законным представителям), ученикам, учителям и администрации в целях текущего контроля и повышения качества обучения.

1.4.5. Автоматизация создания промежуточных и итоговых отчетов учителей-предметников, классных руководителей и администрации.

1.4.6. Своевременное оперативное информирование родителей (законных представителей) по вопросам успеваемости и посещаемости их детей.

1.5. К заполнению журналов допускаются только педагогические работники, проводящие уроки в конкретном классе, а также административные работники, курирующие работу конкретного класса. Категорически **запрещается** допускать учащихся к работе с электронным журналом.

1.6. Классный руководитель несет ответственность за состояние электронного журнала.

### **II. Правила и порядок работы с электронным журналом**

### **2.1. Системный администратор:**

**-** обеспечивает надлежащее функционирование созданной программно-аппаратной среды;

- организует постоянно действующий пункт для обучения работе с Электронным журналом учителей, классных руководителей в соответствии с графиком, по мере необходимости;

- разрабатывает, совместно с администрацией школы, нормативную базу по ведению ЭЖ; защите персональных данных в соответствии с действующим законодательством;

- предоставляет реквизиты доступа администрации школы, учителям, классным руководителям, ученикам и их родителям (законным представителям);

- контролирует работоспособность системы ЭЖ;

- ведет списки обучающихся школы и поддерживает их в актуальном состоянии на основании приказов по движению;

- осуществляет электронный перевод учащихся из класса в класс, выбытие/прибытие по приказу директора.

- осуществляет связь со службой технической поддержки разработчика ЭЖ;

- осуществляет закрытие учебного года, начало нового учебного года и формирование нового учебного плана;

- консультирует пользователей ЭЖ основным приемам работы по мере необходимости;

### **2.2. Пользователи получают реквизиты доступа к Электронному журналу в следующем порядке:**

**-** учителя, классные руководители, администрация получают реквизиты доступа у системного администратора;

**-** родители и учащиеся получают реквизиты доступа у классного руководителя.

#### **2.3. Заместители директора по УВР**

2.3.1.заместитель директора, ответственный за составление расписания:

**-** несет ответственность за правильность внесения расписания по классам в ЭЖ;

**-** еженедельно назначает уроки в соответствии с созданным расписанием, но с учетом изменений и замен;

внесение замены уроков производится следующим образом: заменяющий учитель-предметник вносит данные по замещенному уроку в «Листок информации», установленной формы и сдает данный лист заместителю директора, ответственному за составление расписания. Заместитель директора в течение одного дня вносит данные на соответственные предметные страницы журнала.

- анализирует данные по результативности учебного процесса и, при необходимости, корректирует его.

2.3.2. заместители директора, курирующие определенные классы:

- ежемесячно и по окончании четвертей проводит анализ по работе учителей с электронными журналами;

- передает твердые копии электронных журналов секретарю для дальнейшего архивирования.

### **2.4. Классные руководители:**

**-** своевременно заполняют данные об учащихся и их родителях на основании данных личных дел учащихся, оперативной и полной информации о месте работы родителей, домашнем адресе обучающихся (месте фактического проживания) и т.д. согласно письменного согласия об обработке персональных данных учащегося и родителей учащихся;

- оформляют документально согласие каждого родителя (законного представителя) на обработку персональных данных;

**-** ведут мониторинг успешности обучения;

- еженедельно корректируют сведения о пропущенных уроках учащихся по болезни или неуважительной причине;

- информируют родителей о состоянии успеваемости и посещаемости их детей через сообщения электронного журнала и отчеты, сформированные на основе данных электронного журнала;

- несут ответственность за сохранность своих реквизитов доступа, исключающую подключение посторонних;

- информируют администратора системы Электронный журнал и заместителя директора по УВР о прибытии/выбытии учащихся;

- предоставляет по окончании четверти заместителям директора по УВР отчеты об успеваемости класса на бумажных носителях.

### **2.5. Учителя-предметники:**

- заполняют электронный журнал в день проведения урока, вносят данные об успеваемости и посещаемости учащихся, теме занятия, домашних заданиях.

- выставляют отметки в электронный журнал только по назначенным заданиям и с обязательным указанием типа задания. Запрещается исправление отметок и выставление отметок «задним числом». Отметки за письменные работы выставляются в сроки, предусмотренные нормами проверки письменных работ;

- имеют право назначить темы уроков, домашнее задание и тип задания «наперед», т.е. на неделю, месяц, четверть;

- в случае болезни, учитель заполняет электронный журнал в установленном порядке после закрытия б/листа и выхода на работу;

- при делении по предмету класса на подгруппы, состав подгруппы определяют учителя этих групп, совместно с классным руководителем;

- при работе с подгруппой записи ведутся индивидуально каждым учителем, ведущим группу;

- назначают домашнее задание в обязательном порядке на каждом уроке вне зависимости от вида и типа урока. Домашнее задание вносится на «текущий» урок, а не на следующий (по аналогии с обычным бумажным журналом). Сокращения в записи домашнего задания не допускаются;

- ежемесячно и по окончании четвертей устраняют замечания в электронном журнале, отмеченные заместителем директора по УВР;

- несут ответственность за своевременное и в полном объёме прохождение календарно-тематического планирования;

- несут ответственность за сохранность своих реквизитов доступа, исключающую подключение посторонних.

#### **2.6. Секретарь (делопроизводитель):**

- по окончании учебного года архивирует (нумерует, прошивает, заносит в реестр) твердые копии электронных журналов.

**2.7. Родители и учащиеся** имеют доступ только к собственным данным, и используют Электронный журнал для их просмотра и ведения переписки, просмотра электронного дневника.

### **III. Общие рекомендации по ведению журналов**

3.1. Все записи в журнале вносятся на русском языке.

3.2. Журнал заполняется учителем в день проведения урока.

 3.3. Внесение замены уроков производится следующим образом: заменяющий учитель-предметник вносит данные по замещенному уроку в «Листок информации» установленной формы и сдает данный лист системному администратору. Системный администратор в течение одного дня вносит данные на соответствующие предметные страницы журнала.

 3.4. В журнале подлежит фиксации только то количество уроков, которое соответствует учебному плану и подлежит оплате. Заполнение журналов заранее допускается, а именно: темы уроков, домашнее задание, тип задания.

 3.5. Учитель-предметник обязан отметить «ОТ» на странице своего предмета всех учащихся отсутствующих на уроке, а классный руководитель вконце дня редактирует пропуски. «Б» - болеет, «УП» - уважительная причина. Не допускается применение других обозначений.

3.6. Классным руководителем ведется мониторинг посещаемости учащихся. Классному руководителю запрещается выставлять пропуски уроков на сводной странице «Посещаемость». Дата отсутствия обучающегося и количество пропущенных уроков, отмеченные на странице учебного предмета учителем-предметником, должны совпадать с информацией классного журнала на странице «Посещаемость» Для выявления фактов не соответствия количества пропущенных уроков классныйруководитель может использовать «Отчет о посещаемости класса». Не допускаются факты выставления оценок в день, когда учащийся отсутствовал в школе. Для учащихся, которые пропустили уроки из-за дежурства по школе или по столовой, выставляется «УП».

 3.7. Итоги о количестве дней и уроков, пропущенных каждым обучающимся и классом в целом за четверть (полугодие) и учебный год, автоматически сводятся на страницу «Сводная ведомость учета посещаемости», а также в «Отчет о посещаемости класса».

 3.8. Все изменения в списочном составе учащихся в журнале (выбытие, прибытие) вносит только системный администратор после ознакомления с необходимым документом (приказом по школе, подтверждающим выбытие или прибытие).

 3.9. Ведомость с результатами текущей успеваемости вновь прибывшего ученика вкладывается в личное дело, отметки в журнал не переносятся, но учитываются при выставлении оценок за четверть, полугодие, учебный год после издания соответствующего приказа.

3.10. Отметка о выбытии (прибытии) учащегося на распечатанных по итогам четверти страницах журнала делается классным руководителем на соответствующей строке с фамилией выбывшего (прибывшего) учашегося следующим образом: «выбыл (прибыл), приказ от  $N_2 \rightarrow N_1$ 

3.11. В случаях проведения с учащимися занятий в санаториях (больнице) классный руководитель вкладывает в личное дело справку с результатами обучения в санатории или больнице, отметки из этой ведомости в журнал не переносятся, но учитываются при выставлении оценок за четверть, полугодие, учебный год после издания соответствующего приказа.

 3.12. Для детей, находящихся на индивидуальном обучении на дому, ведется специальный бумажный классный журнал. Ученики, получающие данную форму образования, оцениваются только по тем предметам, которые определены в их индивидуальном учебном плане. Учителя-предметники, осуществляющие индивидуальное обучение на дому, выставляют отметки (текущие) только в специально заведенном журнале. Эти же учителя в конце зачетного периода (четверти, полугодия, года) выставляют в электронный классный журнал только итоговые отметки.

 3.13.Страница «Общие сведения об обучающихся» заполняется классным руководителем на основании данных личных дел учащихся, оперативной и полной информации о месте работы родителей, домашнем адресе обучающихся (месте фактического проживания) и т.д. согласно письменного согласия об обработке персональных данных учащегося и родителей учащихся.

 3.14. По итогам четверти, полугодия, года, учителями-предметниками вносятся соответствующие оценки. Результаты государственной итоговой аттестации выпускников вносят классные руководители на предметные страницы электронного журнала. Четвертные, полугодовые, годовые, экзаменационные, итоговые оценки автоматически сводятся на страницу «Итоги успеваемости класса за учебный период».

3.15. По окончании учебного года классный руководитель в распечатанном электронном журнале на странице «Итоги успеваемости класса за учебный период» против фамилии каждого ученика делает одну из следующих записей:

переведен (а) в 7 класс, протокол от  $\mathbb{N}_2$  ; условно

переведен (а) в 7 класс, протокол от  $\mathcal{N}_2$ 

переведен (а) в 7 класс и награжден (а) похвальным листом «За отличные успехи в учении», протокол от №  $\mathcal{N}_2$ :

выбыл (а) в МБОУ СОШ № \_\_\_ приказ от  $\mathcal{N}_{\mathfrak{D}}$  ;

окончил (а) 9 классов, протокол от  $\mathcal{N}_2$ :

окончил (а) 9 классов, награжден (а) похвальной грамотой «За особые успехи в изучении отдельных предметов», протокол от  $\frac{N_0}{N_1}$ ;

окончил (а) 9 классов, выдан аттестат с отличием, протокол от  $\mathcal{N}_2$  ;

окончил (а) 11 классов, протокол от  $\mathcal{N}_2$ :

окончил (а) 11 классов, награжден (а) похвальной грамотой «За особые успехи в изучении отдельных предметов», протокол от  $\mathbb{N}_2$  ;

окончил (а) 11 классов, награжден(а) медалью, протокол от  $\mathbb{N}_2$ :

выдана справка о прослушивании курса среднего общего образования, протокол от\_\_\_, №

 3.16. Директор общеобразовательного учреждения и заместитель директора по УВР обеспечивают хранение распечатанных классных журналов и систематически осуществляют контроль за правильностью их заполнения.

 3.17. Результаты проверки журналов заместителем директора школы необходимо отражать в аналитической справке либо диагностической карте, на основании которых директор школы по мере необходимости издает приказ по содержанию данной проверки.

 3.18. После проверки журналов в конце учебного года заместитель директора на титульном листе распечатанного классного журнала производит запись: *«Журнал проверен и принят для сдачи в архив. Дата. Подпись заместителя директора».*

 3.19. После выставления итоговых отметок за четверть, полугодие, год системный администратор закрывает для редактирования данный вид отметок. При обнаружении ошибки в выставлении итоговых отметок за четверть, полугодие, год учитель-предметник обращается к системному администратору для произведения корректировки отметок с обязательным письменным объяснением учителя-предметника и причинах неверного выставления отметки. После чего отметка исправляется, а наобъяснительной учителя-предметника делается запись, например: «Отметка Иванову Петру за Iчетверть исправлена на «4» (хорошо)», далее – подпись учителя, директора и печать учреждения.

 3.20. Исправление отметок допускается только по разрешению директора школы или заместителя директора после объяснения учителя (классного руководителя), представленного в письменном виде.

### **IV. Ведение страниц электронного классного журнала**

4.1. В клетках для отметок учитель имеет право вносить только один из следующих символов: 2, 3, 4, 5, УП, н/а, зач., осв. («освобожден» по физической культуре), осв. («освоил» для учащихся первых классов в конце учебного года). Выставление точек не допускается.

 4.2. Отметка н/а (не аттестован) может быть выставлена только в случае отсутствия трех текущих отметок и пропуска учащимися более 50% учебного времени при согласовании с заместителем директора по УВР,УМР,ВР, курирующим данную параллель.

 4.3. Решение о системе оценивания учебных курсов по выбору принимается образовательным учреждением на основании решения педагогического совета. Для оценивания достижений учащихся при проведении элективных курсов рекомендуется выбрать одну систему: зачет – незачет.

 4.4. Учитель должен продумывать систему опроса обучающихся, используя принцип дифференциации. В течение каждого урока следует оценивать уровень по лученных знаний не менее чем у 20-25 % обучающихся.

4.5. В случае оценивания знаний обучающегося на «2» (неудовлетворительно), учитель обязан опросить его в течении двух следующих уроков.

 4.6. Не допускается выставление неудовлетворительных отметок на первых двух уроках в I четверти.

 4.7. Не допускается выставление первой неудовлетворительной оценки по предмету после длительного отсутствия учащихся (пропуск трех и более уроков), после каникул, так как это сдерживает развитие успехов в их учебно-познавательной деятельности и формирует негативное отношение к учению.

 4.8. В случае проведения тематического контроля знаний обязательно выставление оценок у всех учащихся в день проведения зачета, контрольной работы, сочинения, изложения, контрольного списывания, практической работы, лабораторной работы и других форм промежуточной аттестации школьников в соответствии с Положением о промежуточной аттестации учащихся и осуществлении текущего контроля их успеваемости.

 4.9. При выставлении оценок за самостоятельные работы необходимо учитывать следующие подходы:

- если самостоятельная работа носит обучающий характер, проводится с целью проверки усвоения нового материала и по времени занимает часть урока, учитель не фиксирует запись о ее проведении в теме урока и имеет право не выставлять оценки обучающимся всего класса;

- если самостоятельная работа контролирующего характера, ее проведение фиксируется в теме урока или рядом с указанной темой урока, оценки за данный вид самостоятельной работы оценки выставляются всем без исключения обучающимся.

4.10. При проведении тематического учета учитель-предметник должен правильно назначать «Тип задания», т.е. если тема урока была «Контрольная работа»,значит, в типе задания не может быть указано «Ответ на уроке» (см. п.4.10-4.12).

4.11. Рекомендуется установить следующие сроки выставления оценок за письменные работы:

- контрольные диктанты, контрольные работы, практические, лабораторные работы, тесты, зачеты во 2-11 классах по всем предметам учебного плана – к следующему уроку, а при большом количестве работ (более 70) – через один урок;

- изложения и сочинения в начальных классах, в 5-9-х классах – не позже чем через 3 дня;

- сочинения в 10, 11-х классах в течение 5 дней после их проведения, а при большом количестве работ (более 70) – в течение 10 дней.

 4.12. Отметки за устные и письменные ответы выставляются в колонку за то число, когда проводилась работа с назначением типа урока «Ответ на уроке». Запрещается выставлять отметки задним числом.

 4.13. После проведения уроков контроля результаты анализируются, т.е. проводится работа над ошибками, данный вид работы также фиксируется в названии следующей темы урока с записью «Анализ контрольной работы» рядом с указанием темы урока; на данный вид работы выделяется часть урока.

 4.14. Выставление в одной клеточке двух отметок допускается только на уроках русского языка и литературы (в основной и старшей школе), во 2-4 классах – по русскому языку за диктант с грамматическим заданием. Оценки в этом случае выставляются в журнал с назначением типа задания «Сочинение» или «Изложение».

4.15. Итоговые отметки учащихся за четверть должны быть обоснованы.

 4.16.При выставлении итоговых оценок за четверть, полугодие учитель должен руководствоваться следующим:

а) оценки за контрольные, лабораторные, практические работы, за работы по обобщению материала являются приоритетными;

б) необходимым (обязательным, но не достаточным!) основанием для аттестации учащихся за четверть, полугодие является наличие не менее:

3-х оценок при нагрузке 1 час в неделю;

5-и оценок при нагрузке 2 часа в неделю;

7-и оценок при нагрузке 3 и более часов в неделю.

в) в случае недостаточности оснований для аттестации учащийся считается не аттестованным.

 4.17. Итоговые отметки за четверть, год выставляются в соответствующей графе «Отметки за период».

 4.18. Отметка учащегося за год во 2-11 классах выставляется как среднее арифметическое итоговых отметок за четверть или полугодие, округленное до целого значения по правилам

математики.

 4.19. Количество часов по каждой теме должно соответствовать утвержденному календарно-тематическому планированию и программе по предмету.

 4.20. Тема урока вносится в соответствии с утвержденным календарно-тематическим планированием.

 4.21. Запрещается в графе «Тема урока» вносить запись, не раскрывающую его целей, отличающуюся однообразием формулировок, подменять тему формой или видом работы, например, «Решение уравнений» или «Роман Толстого «Война и мир» на протяжении 2-х и более уроков подряд.

 4.22. В журнале указываются не только темы уроков, но и темы контрольных, самостоятельных, практических работ, лабораторных опытов без сокращений:

Например:

- Самостоятельная работа «Сложение и вычитание трехзначных чисел»;

- Практическая работа № 5 по теме: «Размещение топливных баз»;

- Контрольный диктант № 2 по теме: «Сложное предложение»;

- Лабораторная работа № 1 по теме: «Определение доброкачественности пищи»;

- Лабораторный опыт № 4 «Окислительно-восстановительная двойственность».

 4.23. Не допускаются записи вида: «Контрольная работа № 1», «Практическая работа № 2», «ПРАК.Р № 5», «Л.р.№6», «ПР.Р № 7», «Л.О.№ 1» и т.п. (т.е. без указания конкретной темы и с сокращениями).

 4.24. При записи тем «Повторение», «Решение задач» и т. д. обязательно указывается конкретная тема.

4.25. В графе «Домашнее задание» вносится содержание задания, страницы, номера задач и упражнений с отражением специфики организации домашней работы. Например, «повторить», «составить план, таблицу», «вопросы»; «выучить наизусть»; «ответить на вопросы» и т.д.». Кроме того, при изучении ряда дисциплин домашние задания носят творческий характер (сделать рисунки, написать сочинение и т.п.). Тогда в графе «Домашнее задание» вносится: творческое задание и указывается характер задания Если задание носит индивидуальный характер, тогда в графе «Домашнее задание» можно вносить: индивидуальные задания (см. п.4.16).

 4.26. Лабораторные и практические работы оцениваются фронтально. Наличие неудовлетворительной отметки за данный вид работ недопустим.

 4.27. Оценки за практические работы в 5-11 классах выставляются всем присутствующим учащимся. При отсутствии обучающегося в школе в день проведения работы, практическая часть должна быть освоена самостоятельно.

4.28. Государственные программы должны быть выполнены по всем предметам учебного плана.

### **V. Требования к ведению классных журналов по отдельным предметам**

### *Русский язык*

1. На уроках русского языка допускается выставление в одной клеточке двух отметок за диктант с грамматическим заданием, сочинение, изложение. Оценки в этом случае выставляются в журнал с назначением типа задания «Сочинение» или «Изложение». Для внесения второй оценки добавляется еще одно задание с такой же темой и типом задания.

2. Обязательно указывается тема контрольного диктанта. *Например: Контрольный диктант по теме «Имя существительное».*

#### *Литература*

1. Отметки за творческие работы (классные, домашние сочинения и др.) выставляются на двух

страницах: русский язык и литература. Отметка за сочинение выставляется на предметные страницы «литература» за содержание, «русский язык» - за грамотность. Отметка выставляется на предметную страницу «русский язык», в одну клетку с добавлением дополнительной темы задания (второй) с указанием типа задания «Сочинение».

2. Отметки за устные и письменные ответы выставляются в колонку за то число, когда проводилась работа.

3. При написании домашнего сочинения в графе «Домашнее задание» делается соответствующая запись «Написать домашнее сочинение по теме…». Отметка за работу выставляется на следующий по расписанию урок, при этом в колонке «Другие задания» добавляется второе задание с указанием темы сочинения и типа задания «Сочинение».

4. Задание «Выучить наизусть…» назначается в графе «Домашнее задание», оценки за это задание выставляются на следующий по расписанию урок. Отметки за данный вид работы должны стоять у всех учащихся в классе.

### *Физика, биология, химия, информатика и ИКТ, технология*

1. На первом уроке каждой четверти (полугодия) вносится запись в журнале о проведении инструктажа по технике безопасности. При этом на соответствующем уроке в графе «Тема урока» добавляется запись «Инструктаж по ТБ».

Инструктаж по технике безопасности проводится также перед каждой лабораторной и практической работой, о чем делается соответствующая запись в теме урока и задания.*Например: ТБ. Лабораторная работа №1 «Изучение строения растительной и животной клетки под микроскопом».*

2. В случае, если лабораторная работа составляет только часть урока, то отметки учащимся выставляются выборочно; если лабораторная работа занимает весь урок, то отметки выставляются каждому ученику.

3. Оценки за практические работы в 5-11 классах выставляются всем присутствующим учащимся. При отсутствии обучающегося в школе в день проведения работы, практическая часть должна быть освоена самостоятельно.

4. Практическая часть программы должна быть усвоена школьниками только на «положительную» отметку.

### *География*

1. Учитель имеет право выбирать количество и характер практических работ для достижения планируемых результатов, что обязательно отражается в календарно-тематическом планировании.

2. Практические работы могут оцениваться как выборочно, так и фронтально.

3. Пример записи практической работы: *Практическая работа* № *5 «Построение графика температуры и облачности».* 

#### *Иностранный язык*

1. По иностранному языку все записи ведутся на русском языке, кроме разделов грамматики, которые трудно перевести на русский язык.

2. В графе «Тема урока» помимо темы обязательно надо указывать одну из основных учебных задач урока по аспектам языка (лексика, грамматика) или видам речевой деятельности (чтение, восприятие на слух, говорение, письмо), его содержание.

#### *Физическая культура*

1. Новая тема (легкая атлетика, баскетбол, волейбол, гимнастика и т.д.) начинается с записи инструктажа по технике безопасности в графе «Тема урока». *Например: «ТБ. Легкая атлетика. Обучение метанию теннисного мяча».*

### **VI. Условия хранения**

6.1. По окончании учебного года электронные журналы распечатываются, прошиваются и передаются для сдачи в архив. Заместитель директора на титульном листе распечатанного классного журнала производит запись: «Журнал проверен и принят для сдачи в архив. Дата. Подпись заместителя

директора». Дополнительно журналы всех классов выгружаются из системы в электронном виде и записываются на электронный носитель, который передается на хранение директору школы.

6.2. Сводная ведомость итоговой успеваемости класса за учебный год распечатывается отдельно в том виде, который предусмотрен действующим электронным журналом, и подшивается к распечатанному журналу. Если данные по учебному году хранятся в электронном виде, сводная ведомость может быть передана в архив сразу по завершении ведения учета в соответствующем классном журнале.

6.3. Распечатанные журналы хранятся в образовательном учреждении в течение 5 лет, после чего из журнала изымаются страницы со сводными данными успеваемости и перевода обучающихся данного класса. Сформированные за год дела (сброшюрованные) хранятся в образовательном учреждении не менее 25 лет.

# **VII. Практические рекомендации по заполнению электронного журнала в МБОУ СОШ № 29**

### 7. Заполнение электронного журнала может быть организовано следующим образом: **Iвариант работы с электронным журналом**

7.1. Открываем страницу своего класса и предмета, выбираем дату:

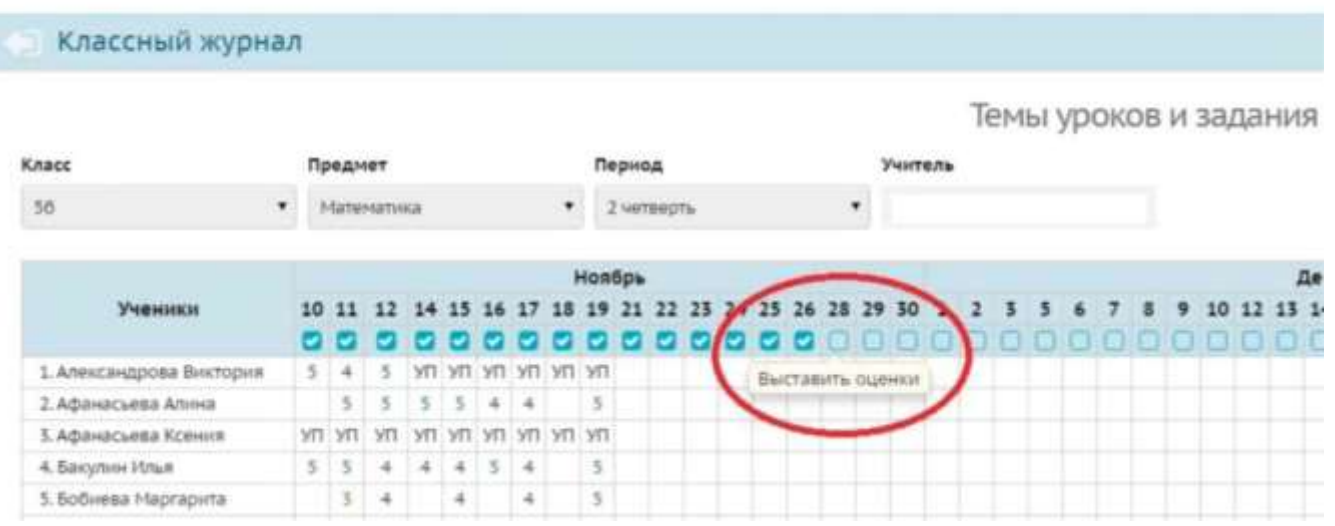

### 7.2. Попадаем на следующую страницу:

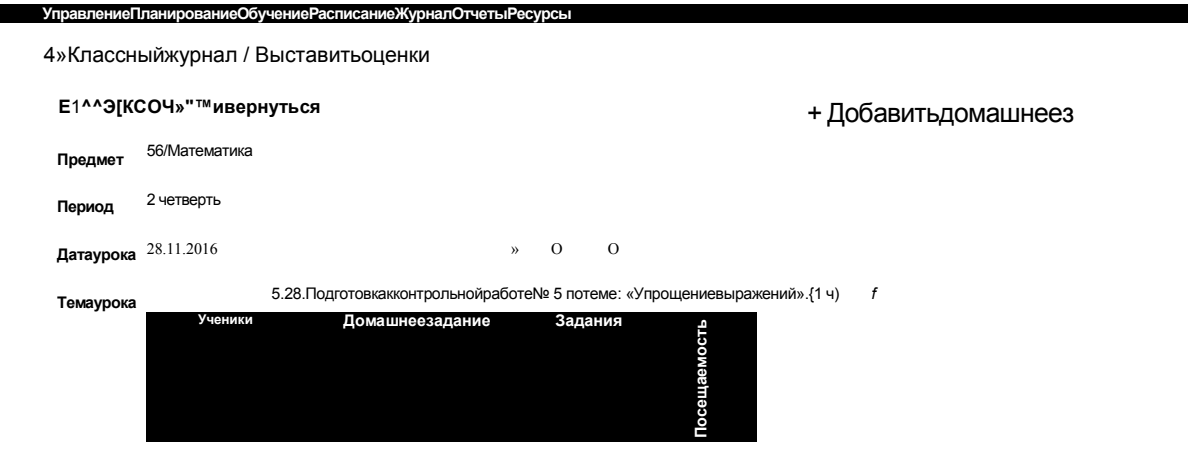

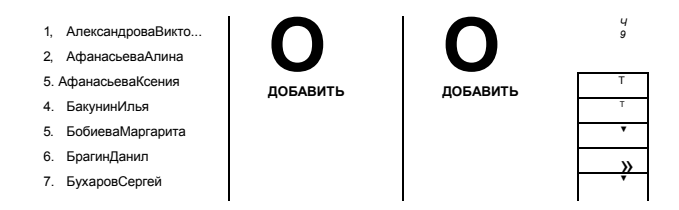

# 7.3. Отмечаем отсутствующих, добавляем домашнее задание:

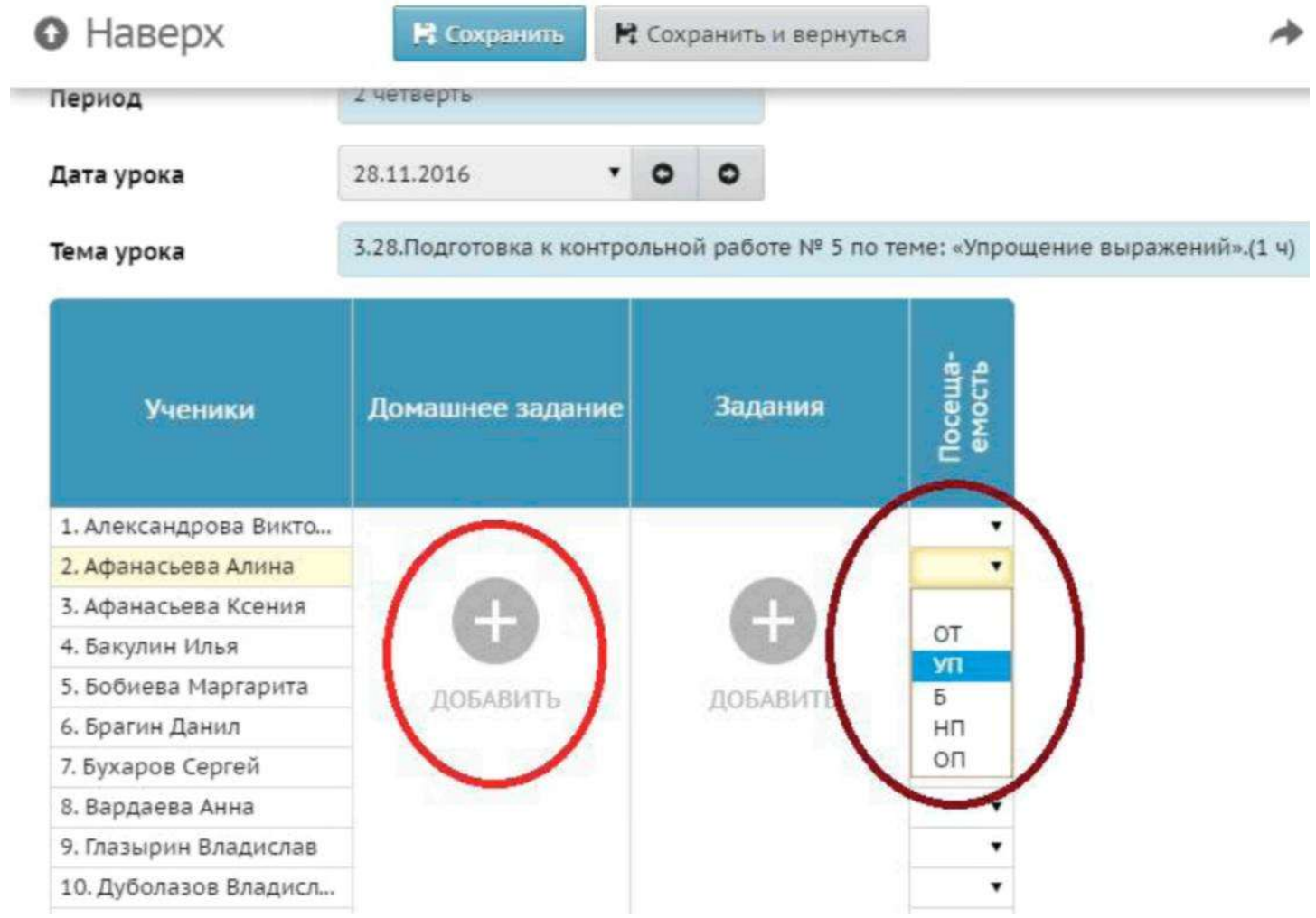

7.4. Далее:

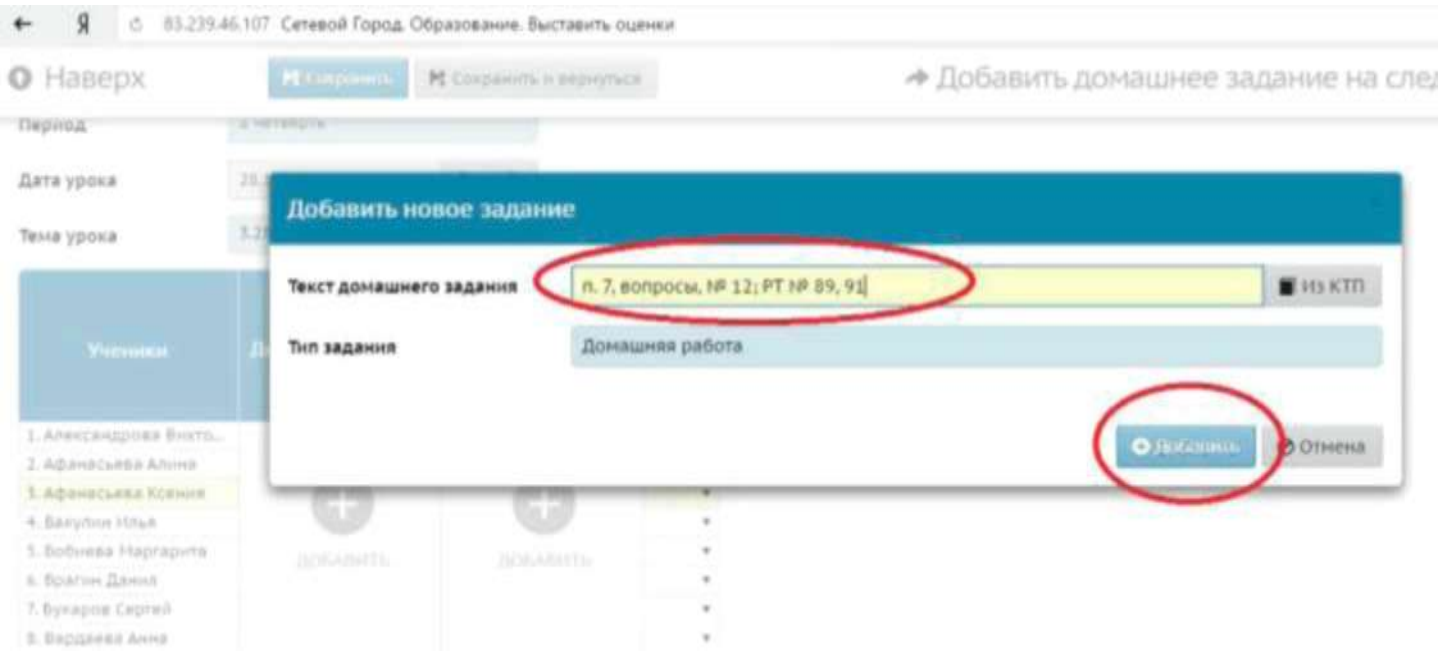

# 7.5. Добавляем задание:

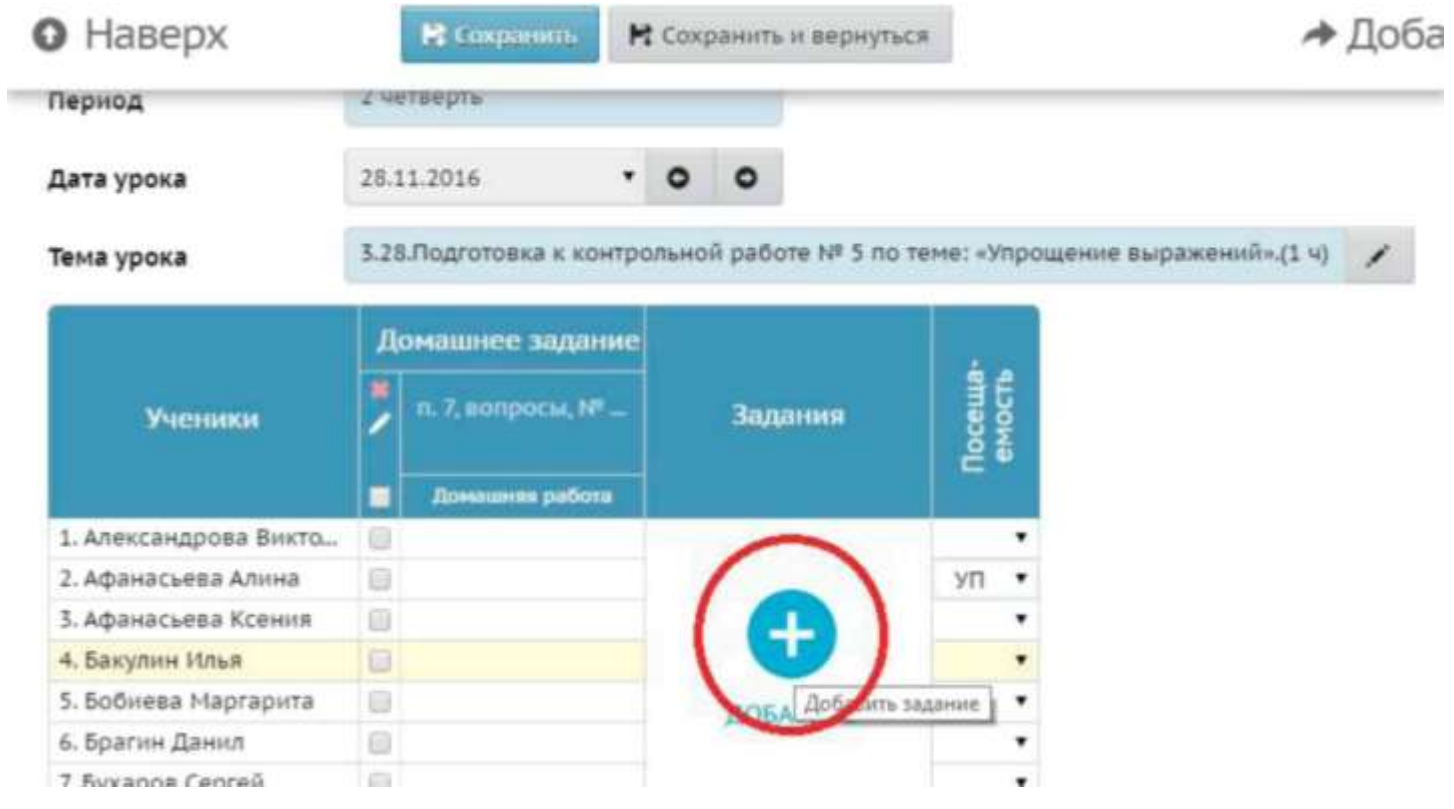

# 7.6. Далее:

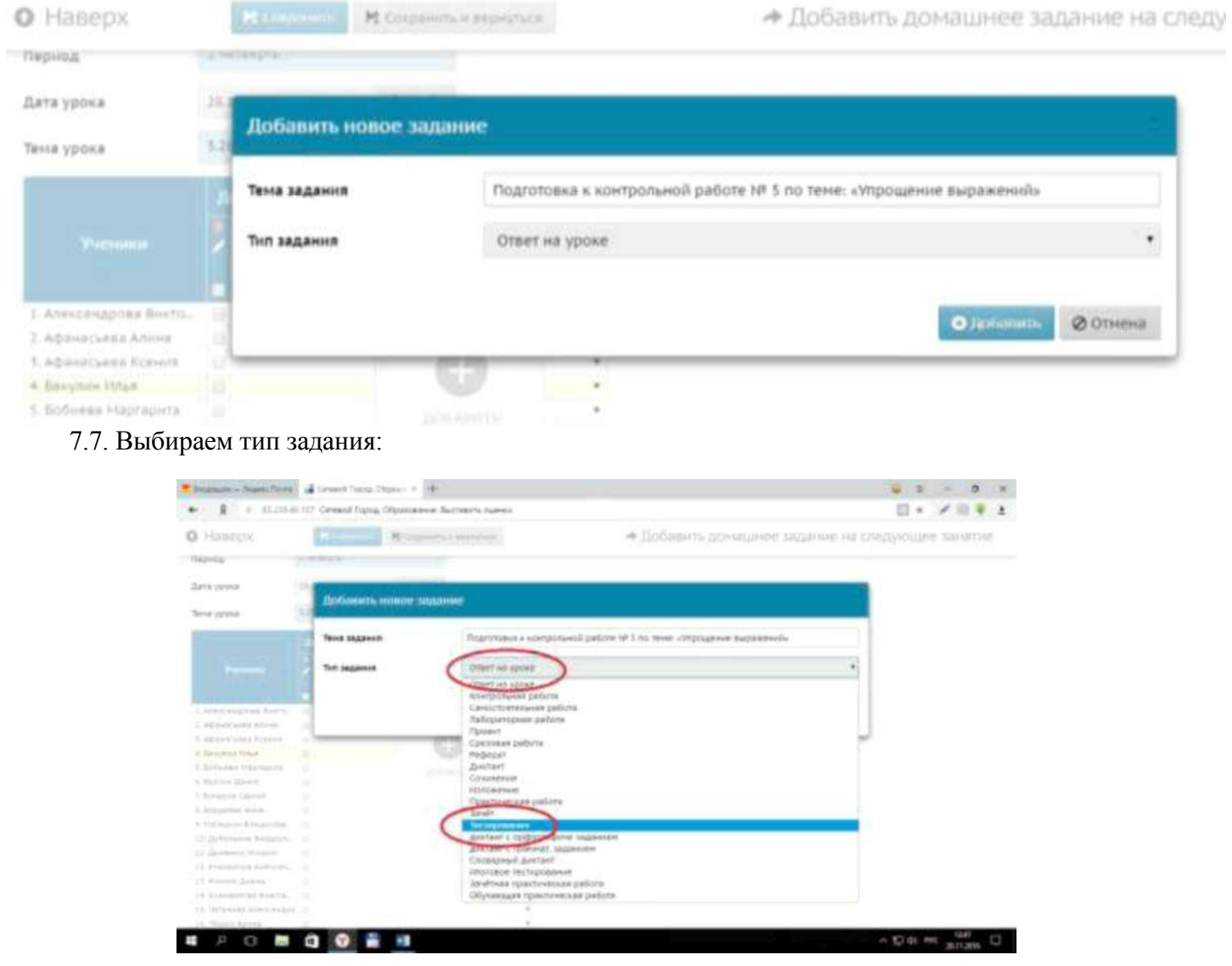

# 7.8. Далее:

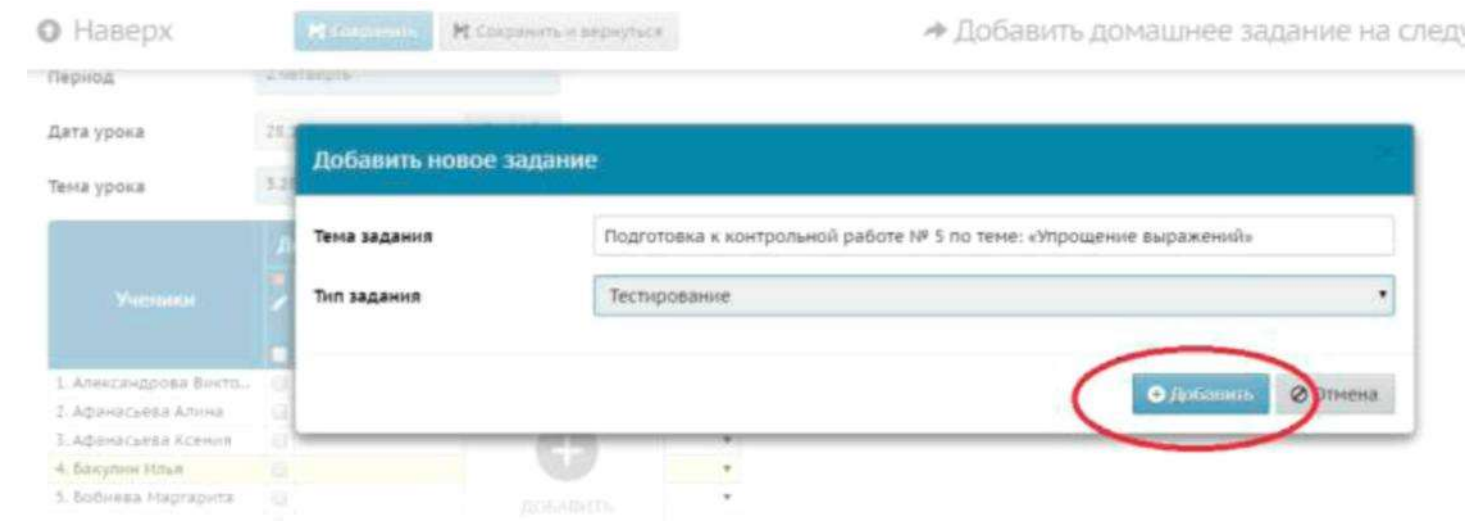

7.9. Далее получаем:

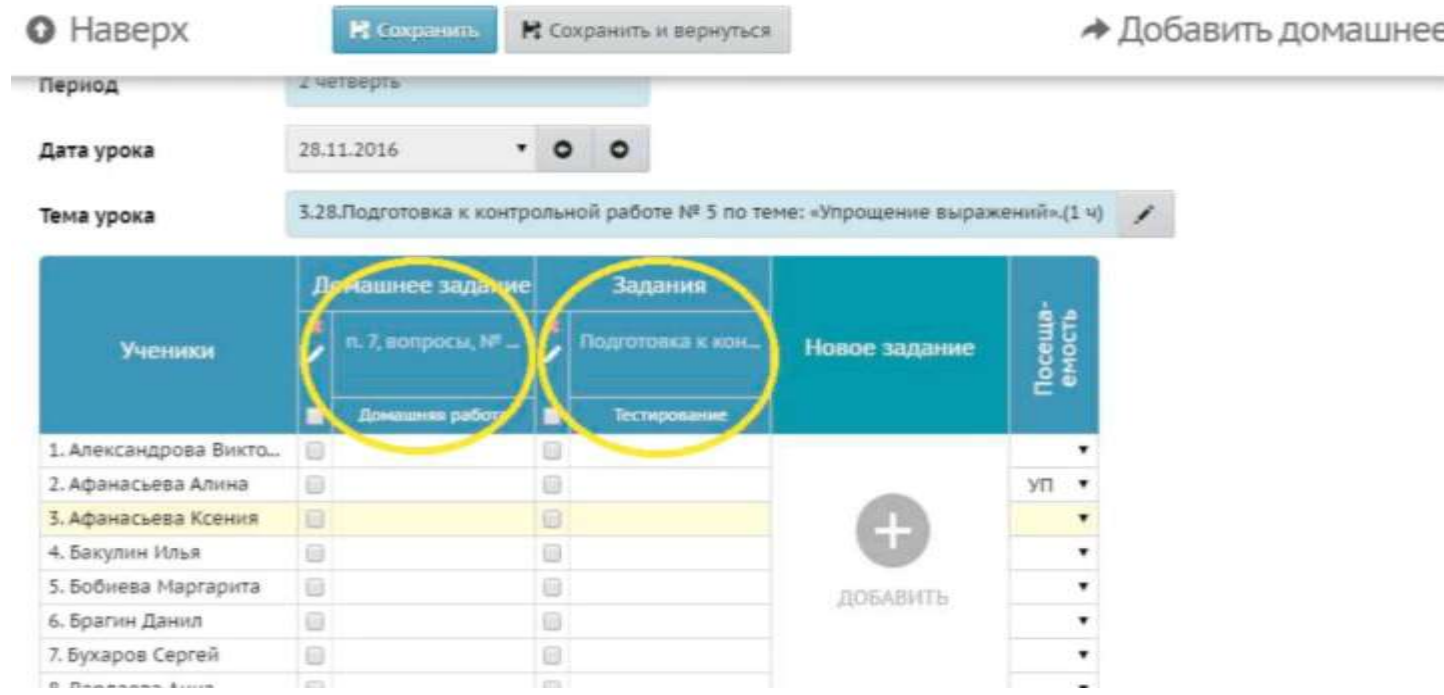

# 7.10. Выставляем оценки:

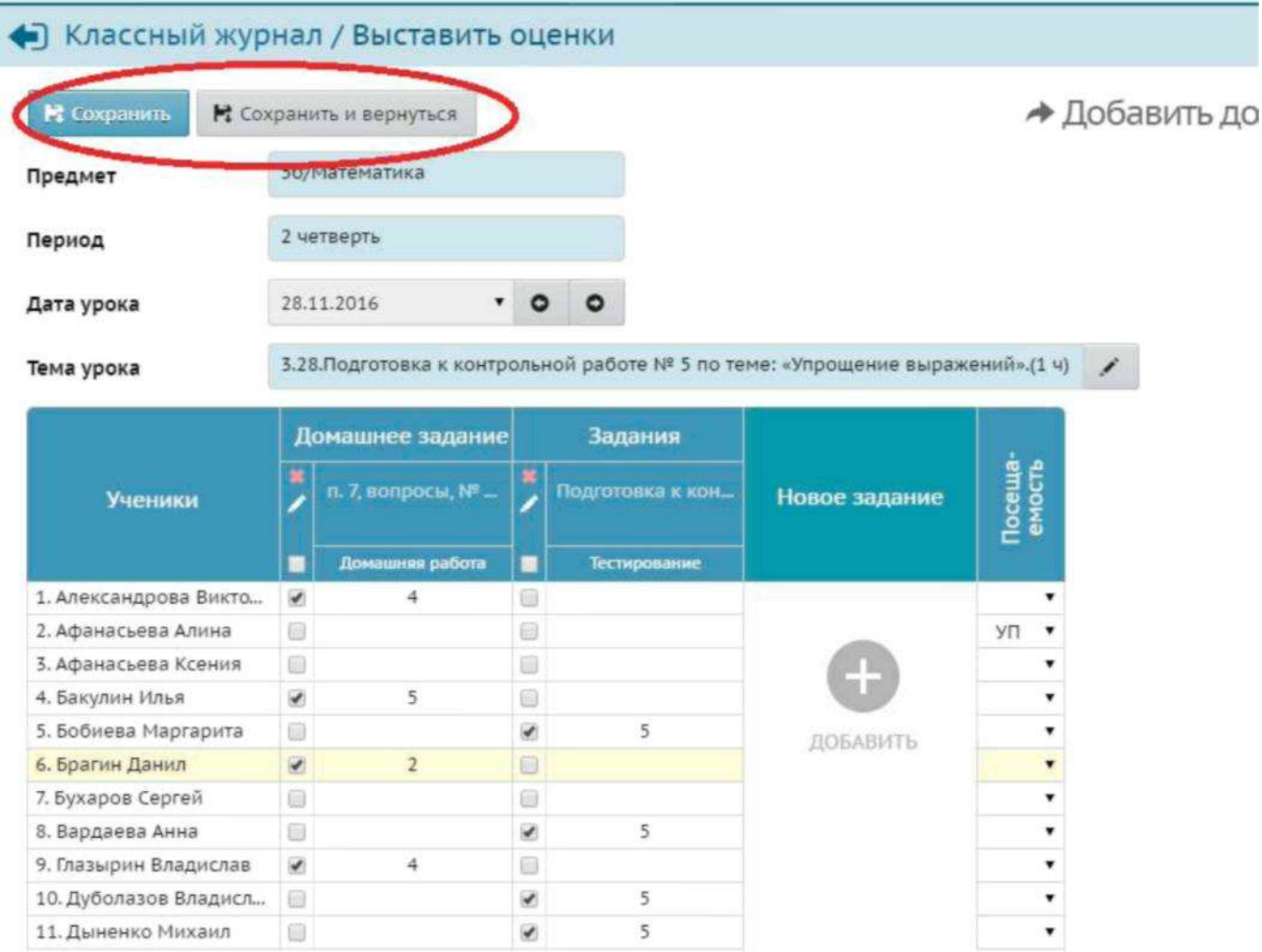

### 7.11. Нажимаем «Сохранить» или «Сохранить и вернуться», получаем:

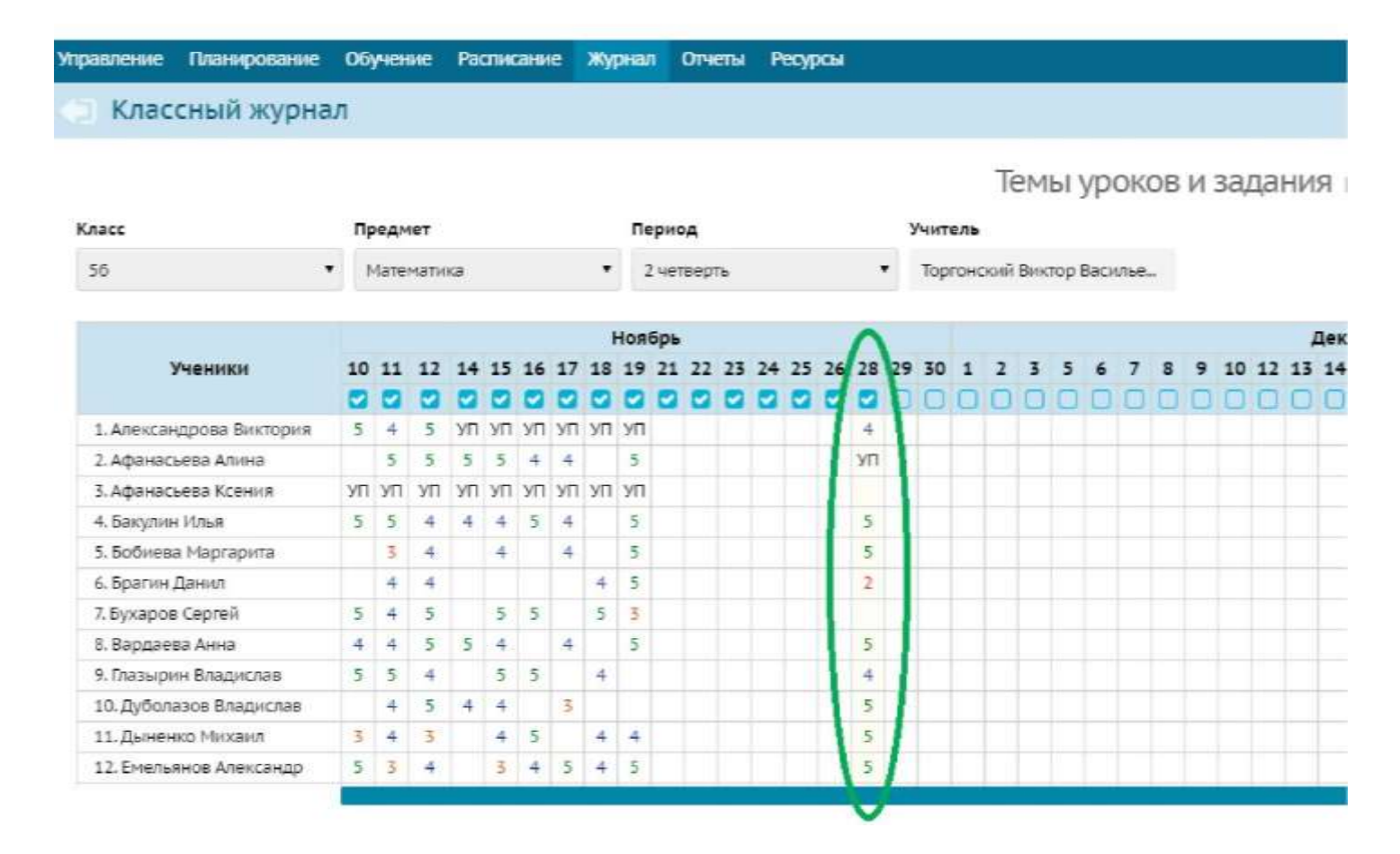

# **II вариант работы с электронным журналом**

7.1. Открываем страницу своего класса и предмета, выбираем «Темы уроков и задания»

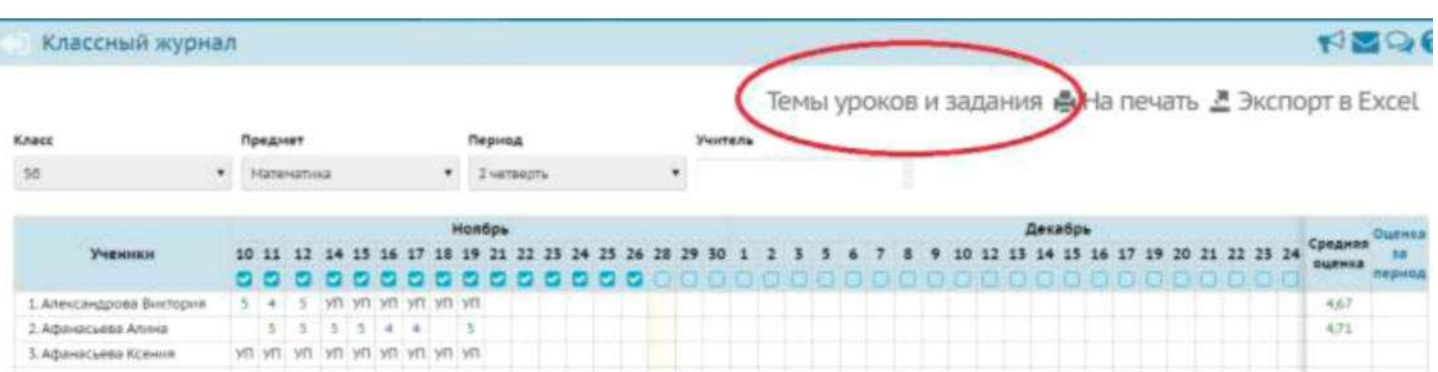

7.2. Переходим на следующую страницу:

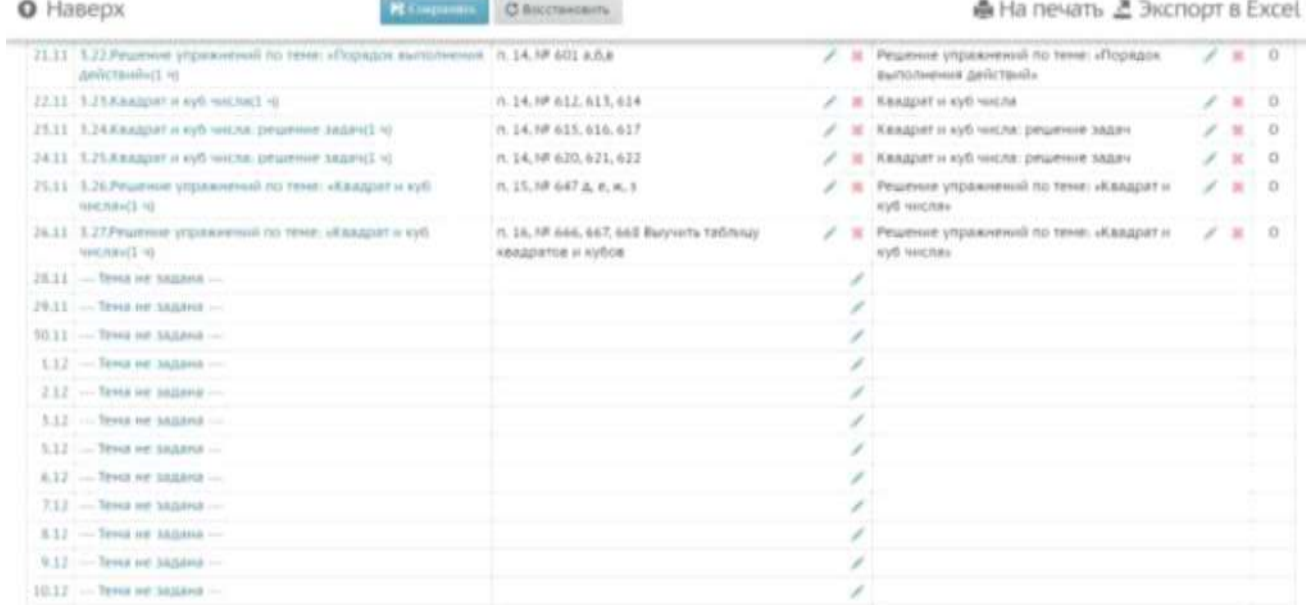

# 7.3. Назначаем темы уроков. Темы уроков можно назначить «наперед», например, на всю неделю:

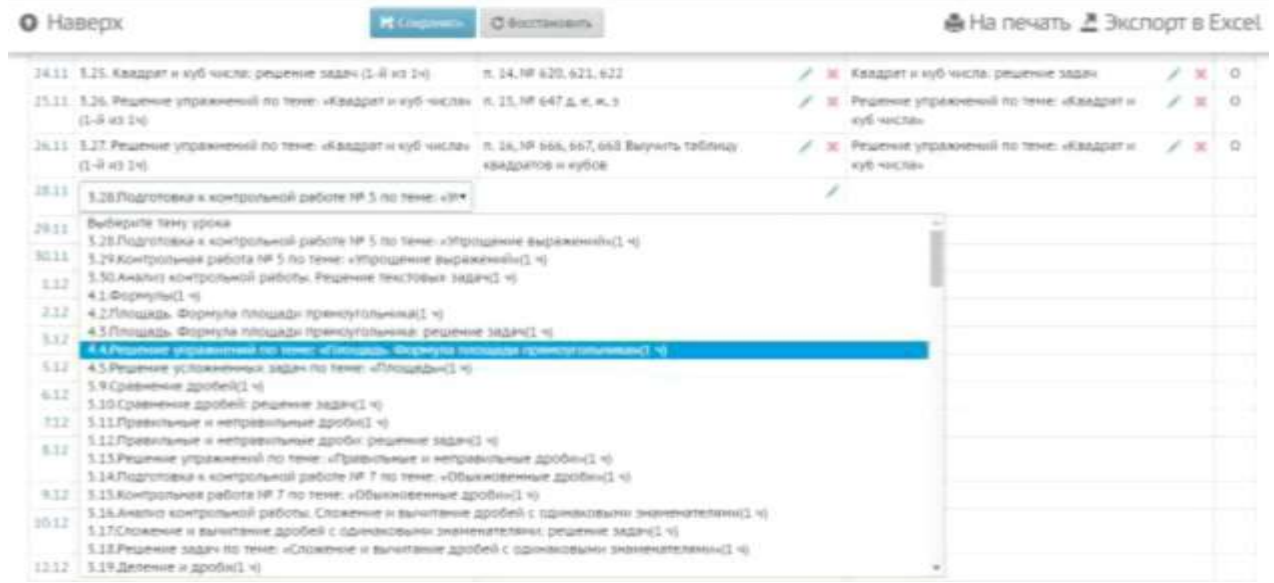

# Получаем:

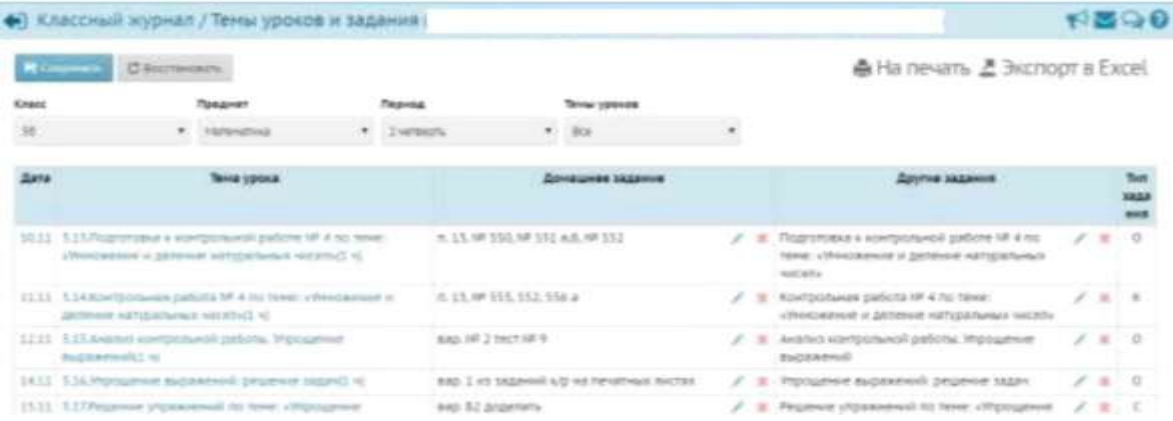

# 7.4. Назначаем домашнее задание. Домашнее задание можно прописать «наперед»:

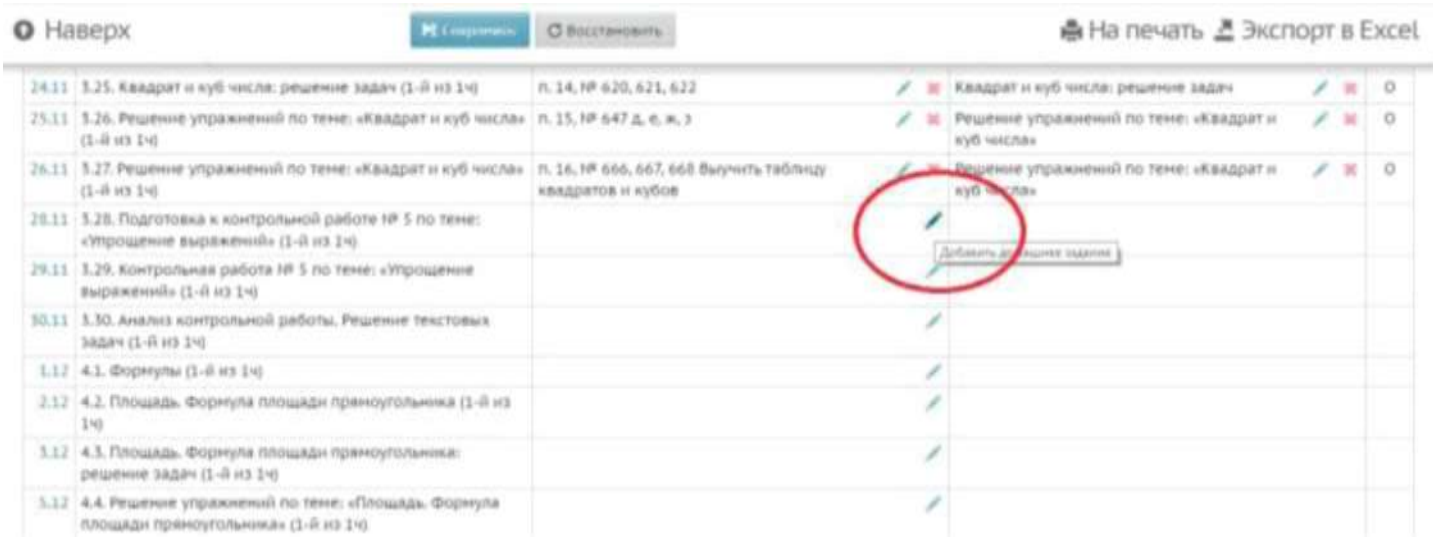

# Далее:

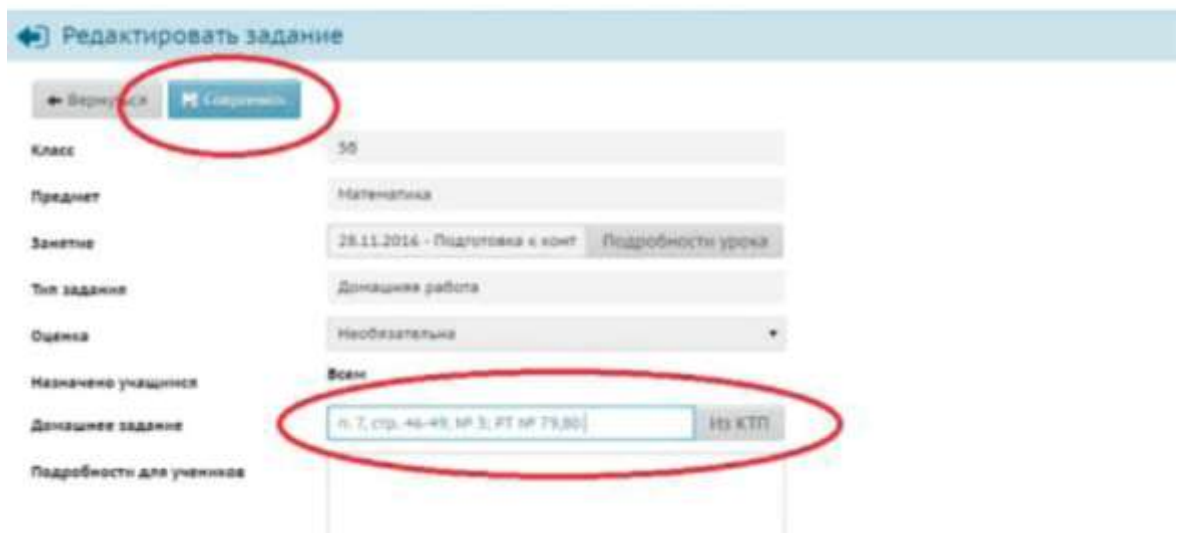

# 7.5.Нажимаем «Сохранить», получаем:

### ◆ Классный журнал / Темы уроков и задания

**R** сохранить С восстановить

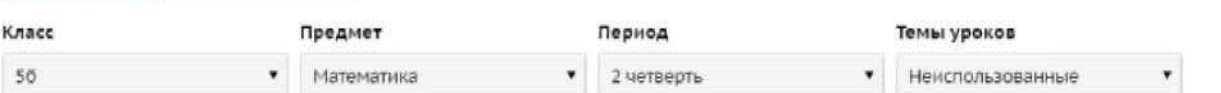

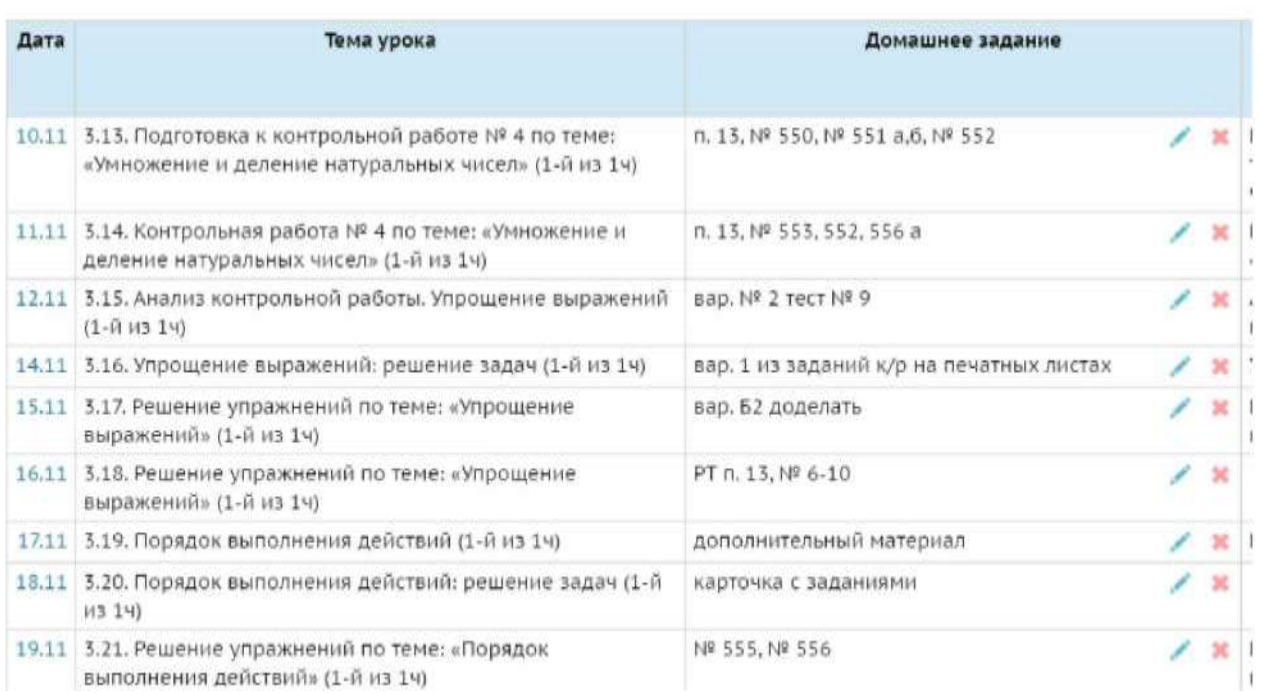

7.6. Теперь необходимо прописать тип заданий. Тип задания можно указывать «наперед» на определенный период. Для этого возвращаемся в «Классный журнал»

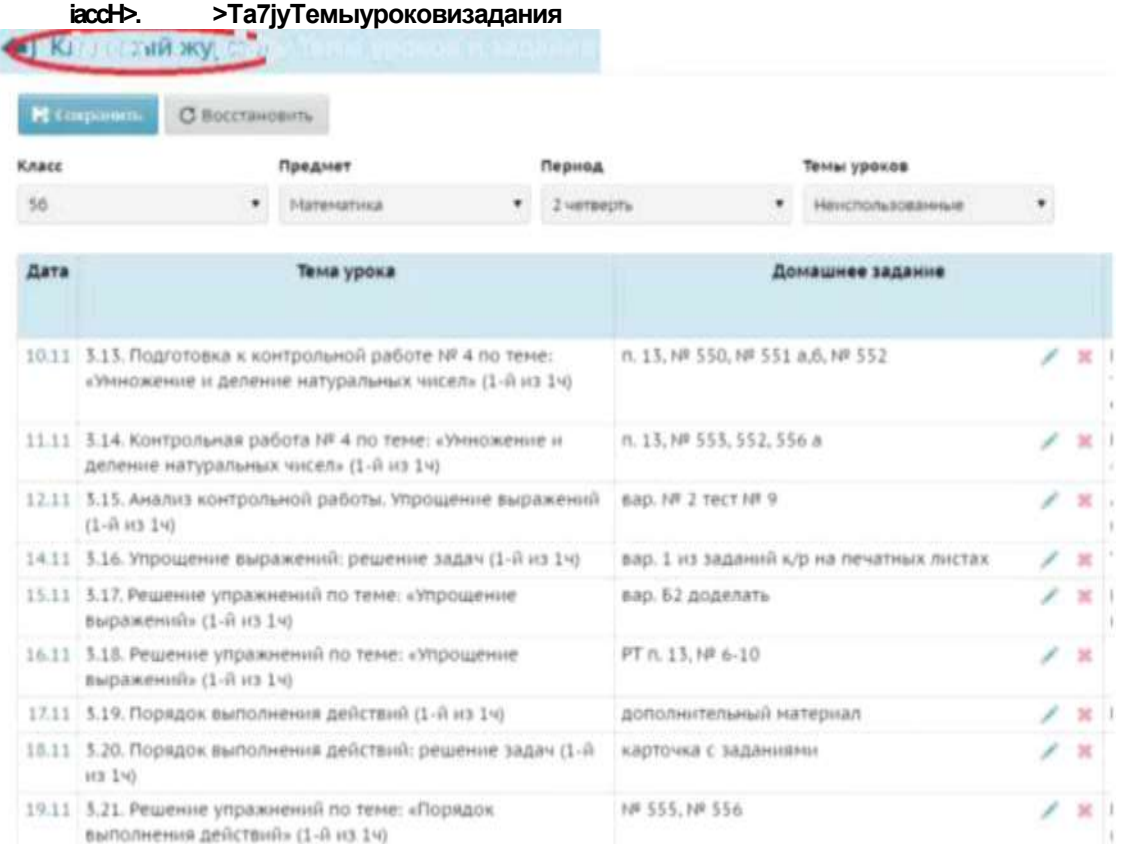

Далее:

#### Управление Планирование Обучение Ресурсы Расписание Журнал Отчеты

### Классный журнал

# Темы уроков и задания

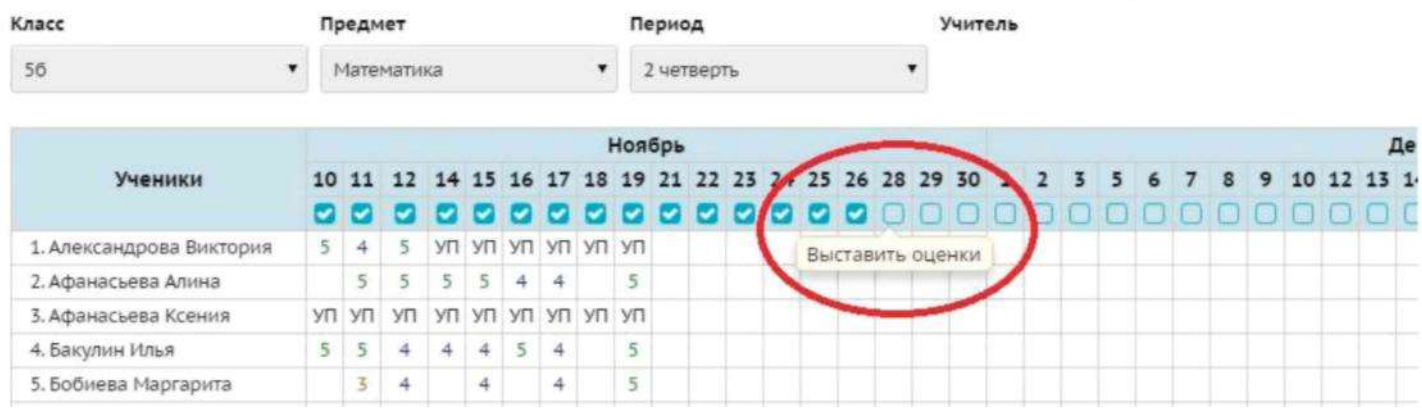

Попадаем на следующую страницу:

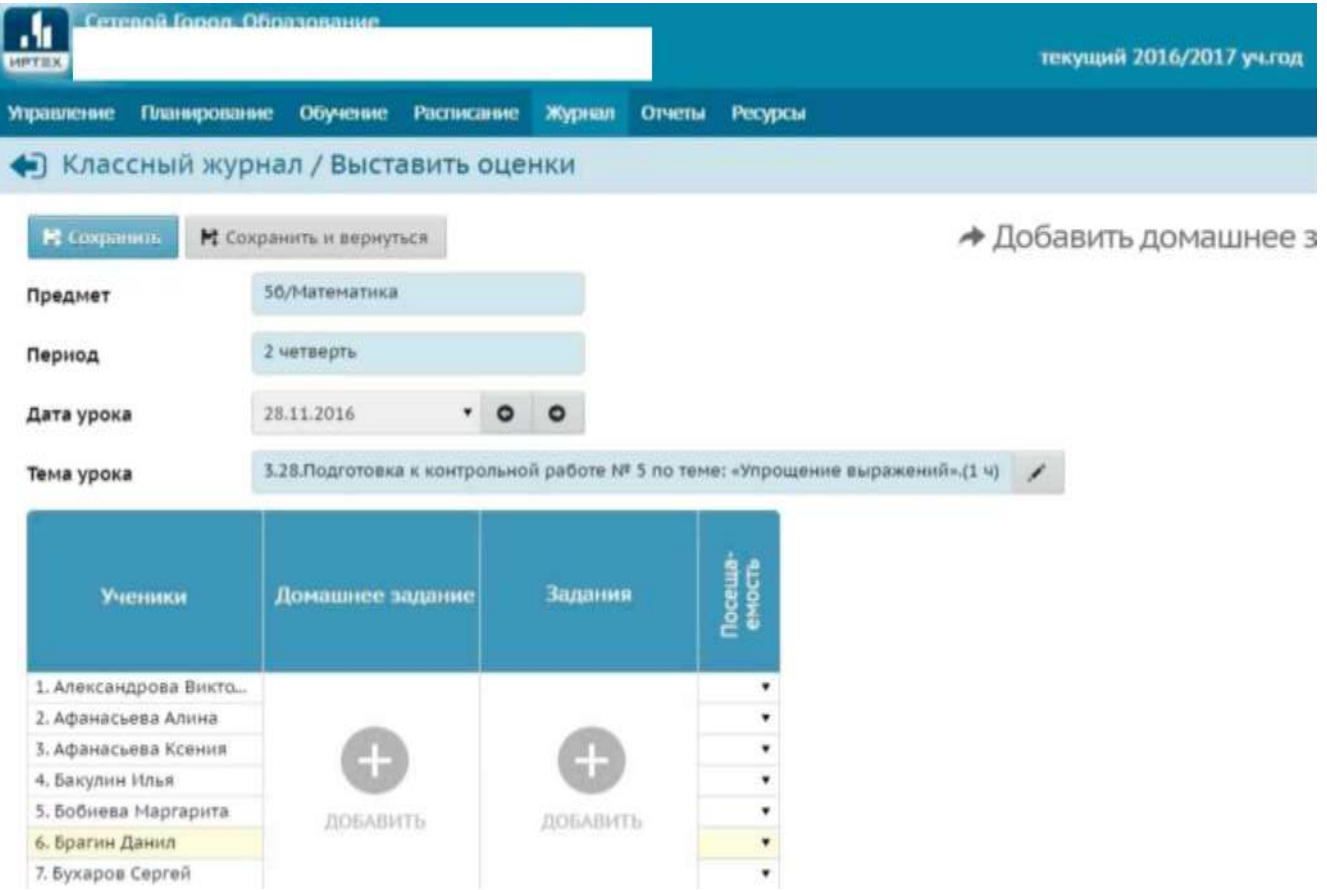

7.7. Добавляем задание:

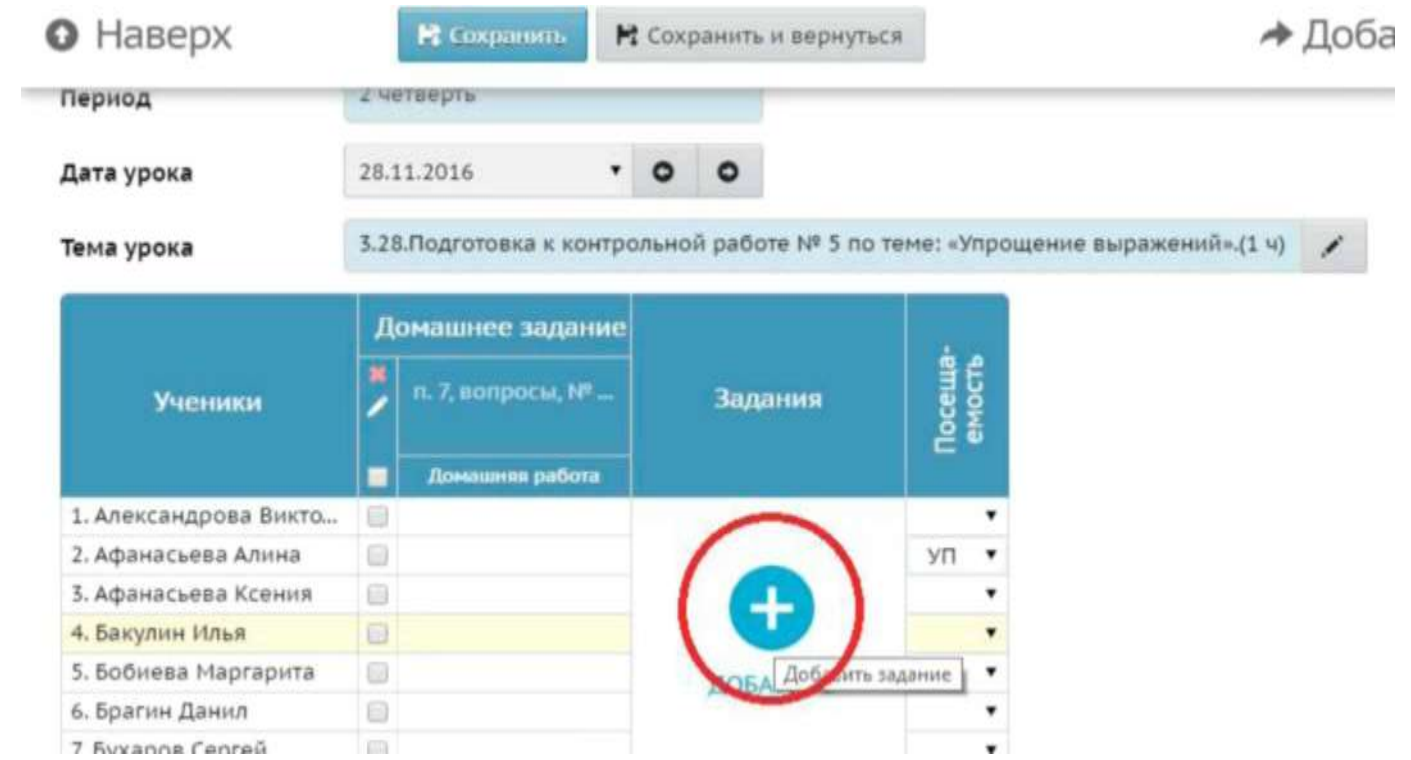

# Далее:

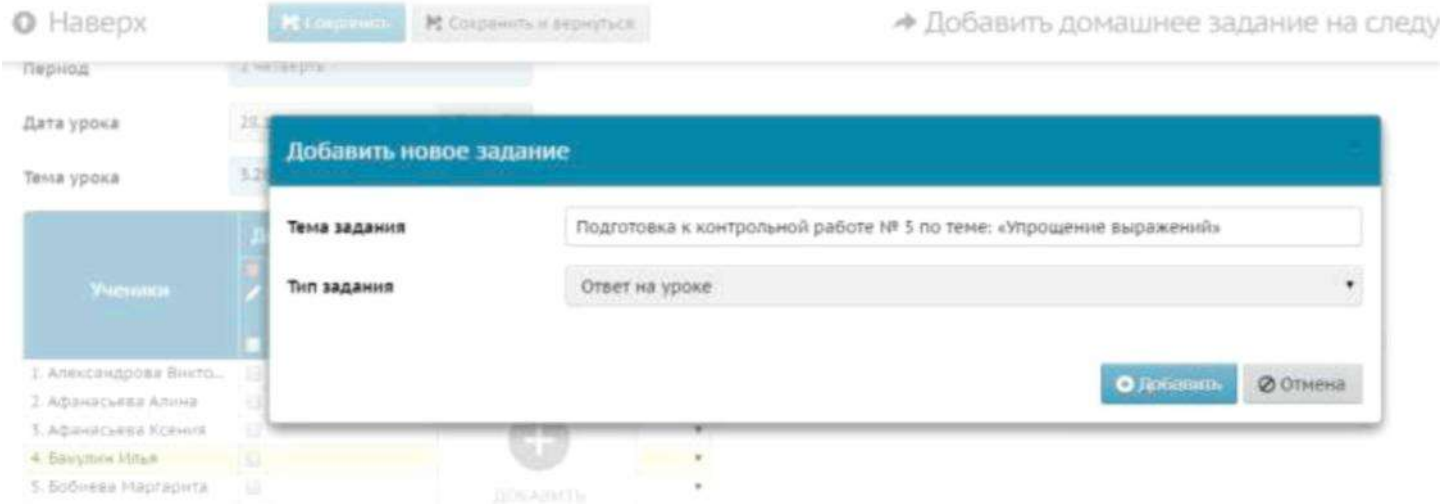

# Выбираем тип задания:

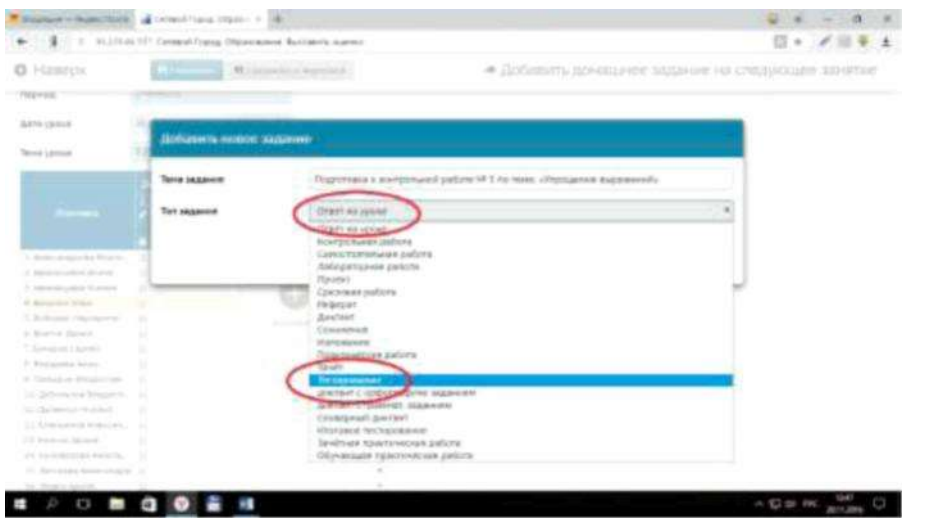

# Далее:

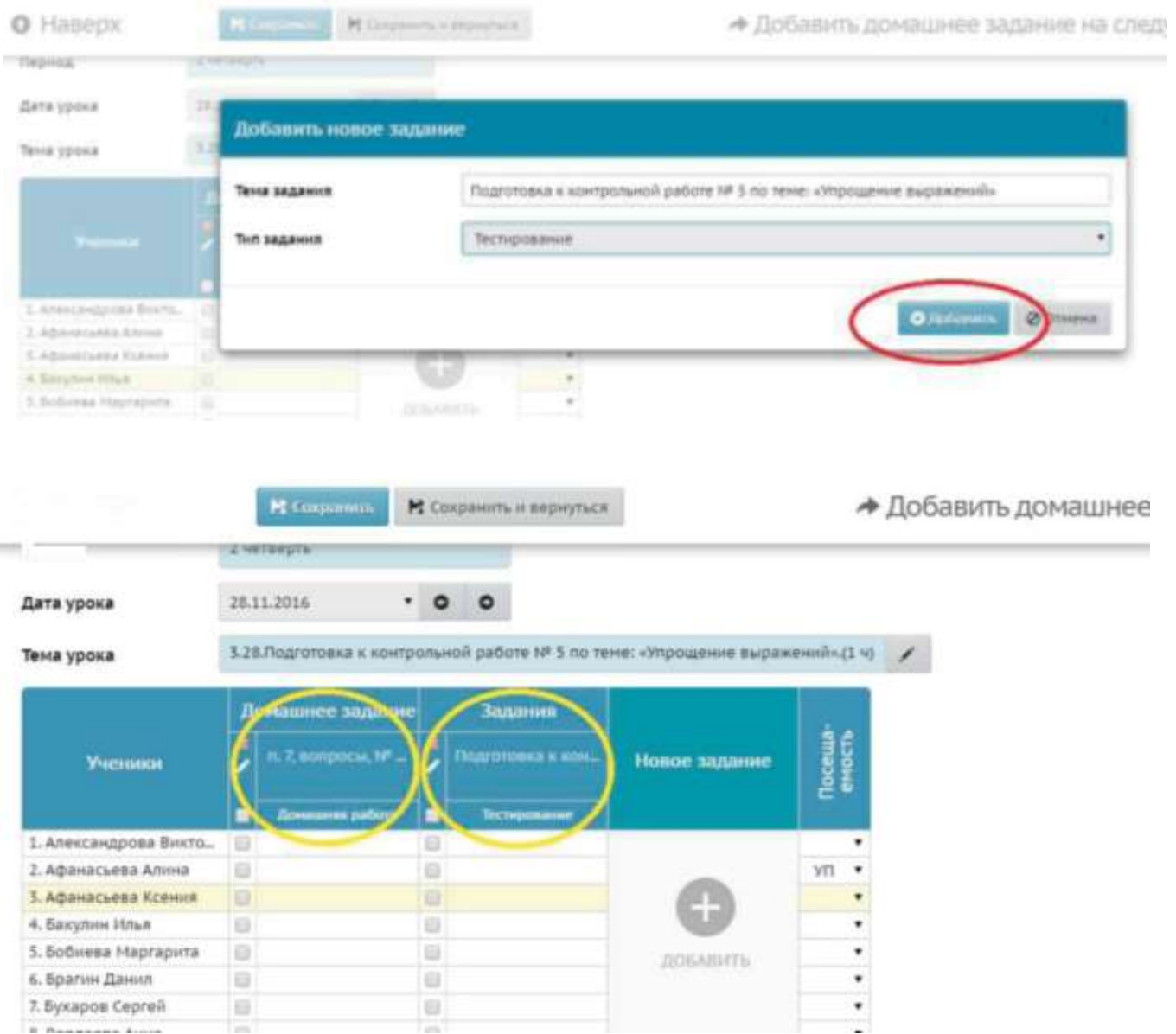

# 7.8. Далее получаем: О

# Наверх

# **Период**

7.9. Нажимаем «Сохранить» и повторяем назначение типа заданий на другие числа. В итоге получим:

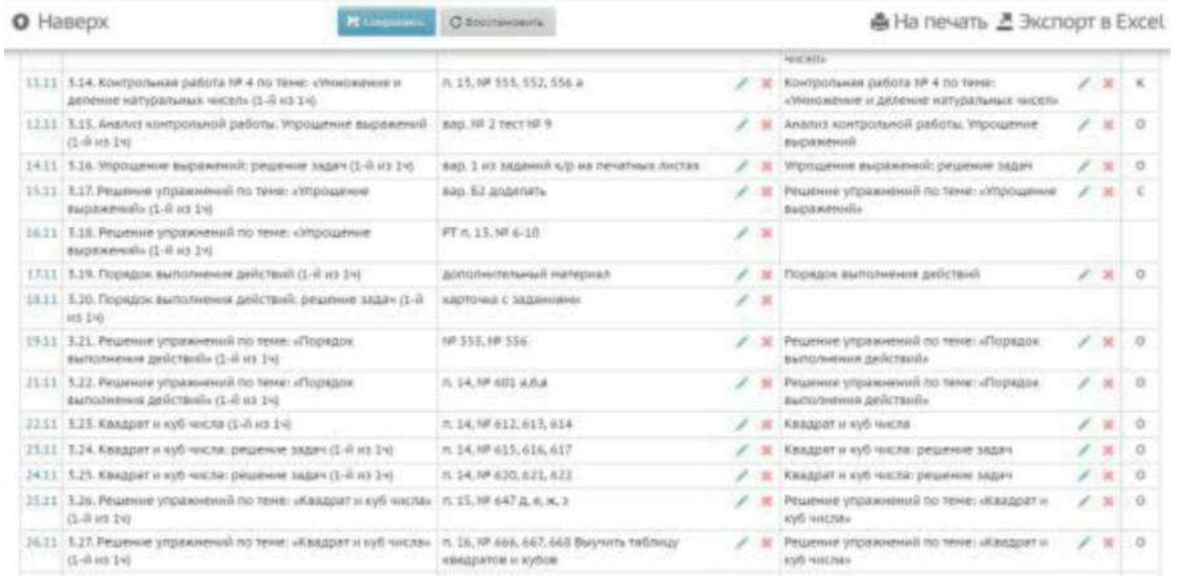

7.10. Как видно из предыдущего скриншота, за 16.11 и 18.11 не указан тип задания. Такое возможно. Это означает, что учитель назначил на данные дни только «Домашнее задание» и, соответственно, оценки за эти дни будут присвоены как за домашнее задание: ОНаверх  $| 0^* >111$ «  $| 0^* >111$  (0<sup>\*</sup>>ш>.111 (4»Напечать£ЭкспортвExcel

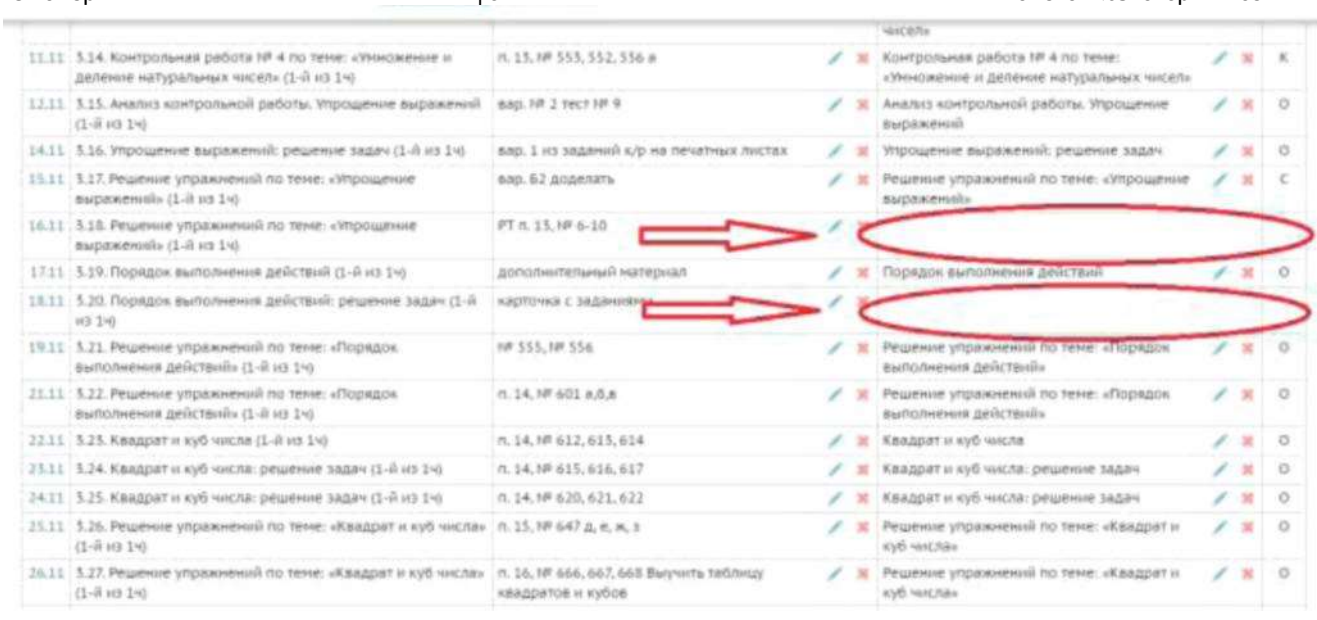

 7.11. Учитель-предметник имеет право назначить темы уроков, домашнее задание и тип задания «наперед», т.е. на неделю, месяц, четверть.

7.12. Учитель-предметник должен правильно назначать «Тип задания», т.е. еслитема урока была «Контрольная работа», значит в типе задания не может быть указано «Ответ на уроке»:

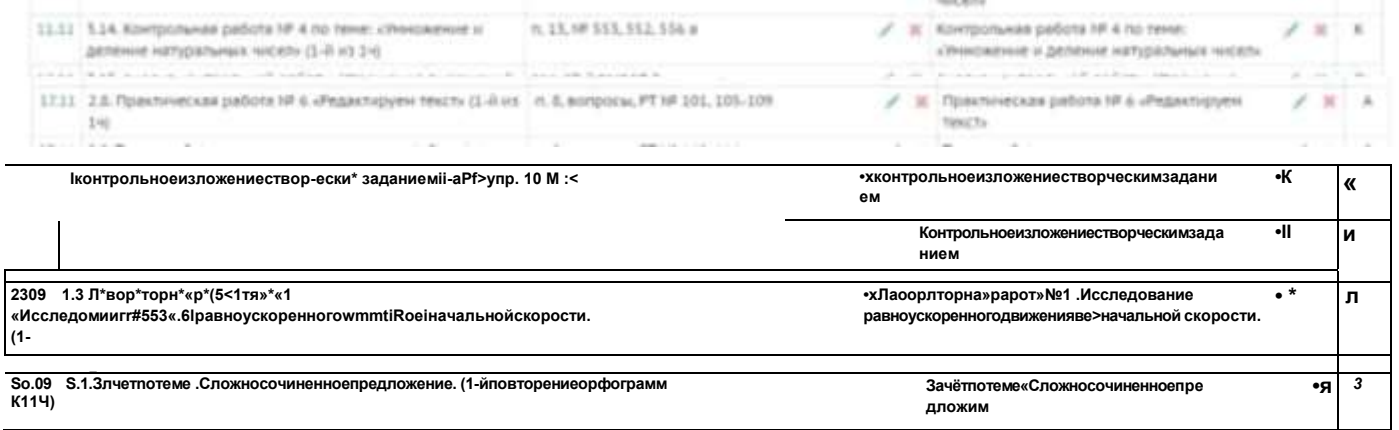

7.13. «Двойные» оценки за один учебный день (в одной клетке) допускаются только по русскому языку и литературе. По остальным предметам наличие «сдвоенных» оценок недопустимо.

7.14. Домашнее задание в обязательном порядке должно быть назначено на каждом уроке вне зависимости от вида и типа урока.

7.15. Домашнее задание вносится на «текущий» урок, а не на следующий (по аналогии с обычным бумажным журналом). Сокращения в записи домашнего задания не допускаются.

7.16. Для соблюдения единых требований к записи домашнего задания учитель-предметник обязан вносить записи согласно следующих образцов:

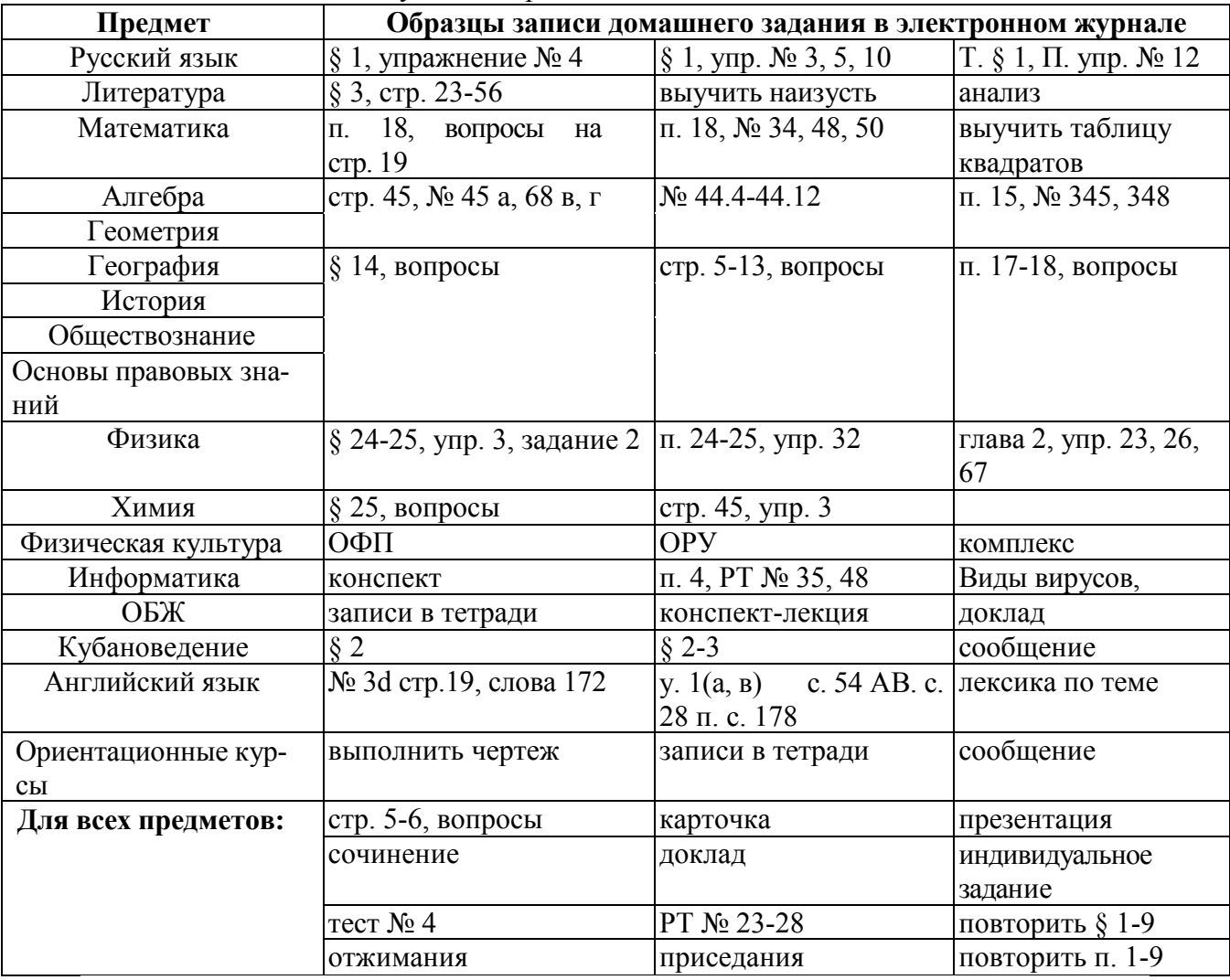

\*При занесении домашнего задания необходимо соблюдать орфографический режим и правила пунктуации.

7.17. Классный руководитель еженедельно информирует родителей об успеваемости и посещаемости учащихся, используя следующие формы отчета электронного журнала:

- «Отчет об успеваемости и посещаемости ученика»;
- «Информационное письмо для родителей».